# Projekt informatyczny - opis przedmiotu

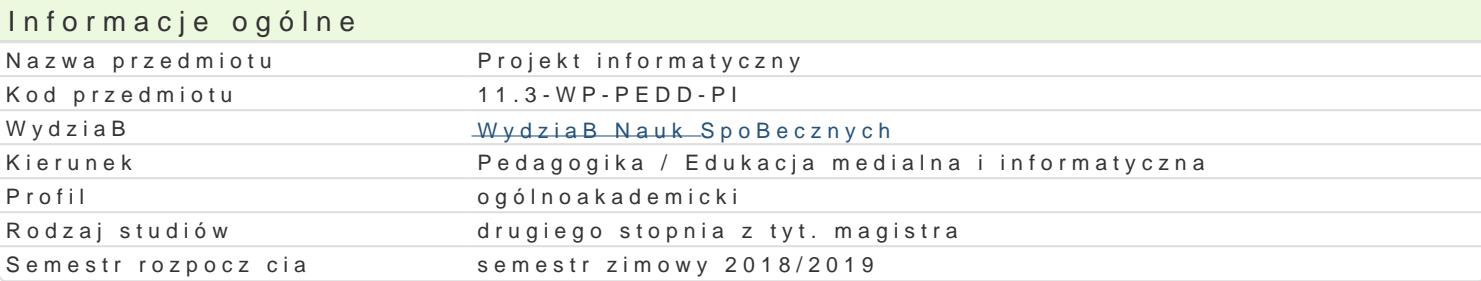

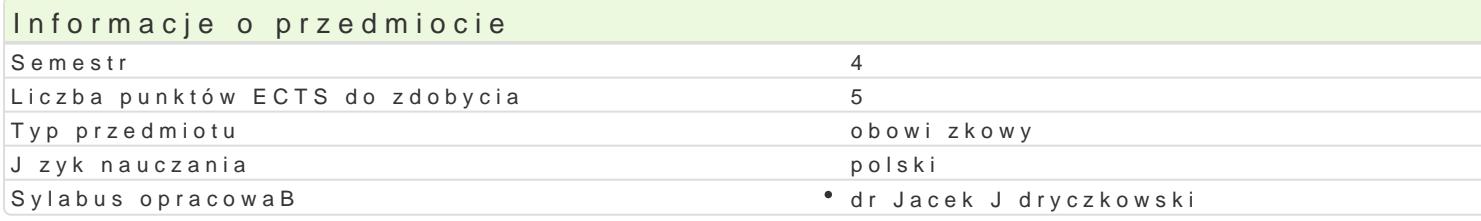

## Formy zaj

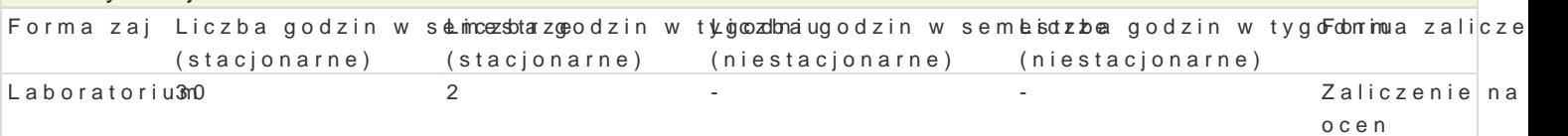

## Cel przedmiotu

Wyposa|enie studenta w umiej tno[ci i kompetencje z zakresu: projektowania (oraz realizacji) medióv wyboru programowanie w: ActionScript (Selteco Alligator, SFillawehrl Dgehstig Weynp)oslade goi (e Lwgloomnopcesae), Gjeraninco upogl dowienie tre[ci przekazu edukacyjnego. Projektowanie i realizacja gier edukacyjnych i interakt elektroniczne formy diagnozy mo|liwo[ci i preferencje poznawcze, zakres opanowania wiadomo[ci i nauczania uczenia si (parametry przekazu, forma przekazu, zawarto[ merytoryczna, stopieD trudno[ ewaluacja.

## Wymagania wst pne

Podstawowe informacje z zakresu przedmiotów: technologie informacyjne , multimedialne technolog medialny i jzyki programowania .

## Zakres tematyczny

Metoda projektów. Zasady projektowania gier edukacyjnych i interaktywnych wizualizacji procesów i projektowania. FormuBowanie problemów i celów. Hipotetyczny opis jednostki dydaktycznej oraz stos Gromadzenie danych. Okre[lenie funkcji projektowanego medium. ZaBo|enia konstrukcyjne, a mo|liwo dydaktycznej. Dokumentacja gry edukacyjnej lub wizualizacji: instrukcja metodyczna, scenariusze i s merytorycznej projektowanego, medium. Przygotowanie praktycznej realizacji projektu. Przygotowani Opracowanie koncepcji / struktury hipertekstowej medium zgodnie z zaBo|eniami jednostki dydaktyc komponentów gry edukacyjnej lub wizualizacji (tekst, grafika, animacja, filmy, interakcje, hipertekst

## Metody ksztaBcenia

Pokaz, demonstracja, praca z ksi |k (samodzielne korzystanie z multimedialnych kursów online: bler laboratoryjna, metoda projektów.

## Efekty uczenia si i metody weryfikacji osigania efektów uczenia si Opis efektu Symbole efMetowy weryfikacji Forma zaj

lntegruje wiadomo[ci i umiej tno[ci specjalno[ciowe. W okret Monej sytuastizdy doadkatynoiznej Laboratorium wskazuje sytuacj problemow wymagaj c upogl dowienia. FormuBuje ppunpkbtloewnyymi ¢ ealed apriaaz tworzy hipotetyczny opis jednostki dydaktycznej oraz medium (program wkaomputeam wkomputer); u Batwiaj cy realizacj zak Badanych celów jednostki dydaktycznej. Ok Peólja kfun phopinoskoto we hipotetycznego medium oraz jego zaBo|enia konstrukcyjne. Planuje jędankos (tkw dly odnakty azn.

zgodno[ z instrukcj).

Opis efektu Symbole efektów Metody weryfikacji Forma zaj

Samodzielnie tworzy program komputerowy (gr , test itp.¶)...K.K\_olmis3truu"jePn(ajgeckdnieprzo**gi**zpyjn"ikyltm**ab**weratorium uprzednio w projekcie zaBo|eniami) odpowiednie multimedia. Stosuje(jwaktym w two aamioadzielnie opracowane komponenty. Konstruuj c gr edukacyjn lub wizualizacj **zgopleb (uje izasBoueoja**) prawa autorskiego. Stosuje odpowiednie przypisy i odsyBacze bibliograficzne.

Projektuje proces dydaktyczny z uwzgl dnieniem wykorzy<sup>e</sup>s <u>Wankia 5sam<sup>e</sup>o dPacejenkie repaologi</u>o pwanikyltoahby oeratorium aplikacji. Dostosowuje do napotkanej sytuacji dydaktycznej odpowied(nak boirm vy addana Bywania multimedialnego. Odpowiedzialnie przygotowuje si do swojej pracy, pogojdenkotų jez iinwsytko korije) dziaBania pedagogiczne (projektowanie dydaktyczne procesu edukacyjnego, projektowanie mediów edukacyjnych na potrzeby [ci[le okre[lonych sytuacji dydaktycznych).

## Warunki zaliczenia

Wiedza teoretyczna zdobywana podczas zaj oraz samodzielnej pracy z ksi |k oraz kursem online je otwarte i zamkni te), Warunkiem uzyskania oceny pozytywnej jest zdobycie minimum 60% punktów. U podstawie oceny projektów progi punktowe. Warunkiem zaliczenia przedmiotu jest aktywna praca st z tematem i dokumentacj, struktura pracy, poprawny jzyk, odpowiedni i twórczy dobór literatury; cz medium z przyjtymi zaBo|eniami (realizacja zakBadanych celów, speBnianie zakBadanych funkcji).

### Laboratoria

Pozytywne zaliczenie wszystkich testów (zadania otwarte i zamkni te; progi punktowe; warunkiem uzy pozytywna ocena projektu (zgodno[ opracowanego medium edukacyjnego z przyj tymi zaBo|eniami). O jest obliczana wedBug nastpujcego kryterium: 20% (oceny czstkowe), 80% (ocena projektu).

### Ocena koDcowa

Ocena koDcowa jest ocen z laboratoriów.

### Literatura podstawowa

1.Baron-Pola Mudykm Edialne materiaBy dydaktyczne: projektowanie i wykoZżystanie Gów ae & OlkoScji tech 2.Gagné R. M., Briggs Zlasad, y Wpangjeerk Wow, ania Woyadaktaywczzn1e9go 2.

- 3.Jdryczkow Psrkeizden, tacje multimedialne, wzipłoactacy Góównaz $\mathcal{Y}$  @0681.a
- 4.Jdryczkowski J., MateriaBy online: http://staff.uz.zgora.pl/jjedryhdtp//p/rsteadfniustyz.ghdmal.pl/jjed.hyttp:s//e/lww.wn.iyogu.hutml , com/c/JJKursy

## Literatura uzupeBniajca

1.Arends R.I., Uczymy si naucza, Warszawa 2000.

- 2. Bednar & Aku Ut.i, media w ks Wz taar Bea wiau 2008.
- 3. Doli Ds Ris  $\sqrt{p}$ chologia, Wekda Bhayw 2001.
- 4.Feibe ZaTbójca w dziecinnym pokoju: prz $\mathsf{W}$  ma noscz a wgaty 210060 puterowe
- 5. Filiciak M., Wirtua K3nyy psliaeccizoawbea w.przemiany, k Wlatusty awwsapó2 B66 & e snej
- 6.Jdryczkow Psrkeiz ołn, tacje multime dialne w proc, e sficeruulo z2e0n015. si studentów
- 7.Król  $\mathbb F$ fe,ktywno [ gier dydaktycznych Kwrąpkówe 2000 7kszta Bcenia
- 8. Niemier KoceBnianie szkolnę Weazstzagiewna n21002.
- 9. SkrzypczEacku Ła, cyjne funkcje mediów w perspPeokztryawDe 1698e Todologicznej
- 10.Szeja  $\mathbb{G}$ r $\chi$ . fabularne. Nowe zjawisko Kkultúwy 2009 p4 ó Bczesnej

## Uwagi

Kurs z materiaBami dydaktycznymi, listami zadaD oraz wymaganiami jest dost pny na stronie: http:// wraz z numerem grupy.

Zmodyfikowane przez dr Jacek Jdryczkowski (ostatnia modyfikacja: 27-04-2018 08:42)

Wygenerowano automatycznie z systemu SylabUZ